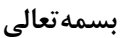

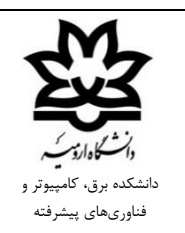

**روال تصویب پروپوزال کارشناسیارشد** 

-۱ تهیه فرم اعالم مشخصات پایاننامه کارشناسیارشد از چاپ و تکثیر دانشکده، تکمیل، امضا و تحویل آن به استاد راهنمای اول توسط دانشجو -2 طرح و تصویب مفاد فرم اعالم مشخصات پایاننامه با/بدون اصالحات در جلسه گروه -3 اطالعرسانی اصالحات فرم اعالم مشخصات پایاننامه تصویب شده به دانشجو توسط مدیر گروه -4 درخواست اکانت در سامانه پژوهشیار از بخش فراموشی کلمه عبور در سامانه پژوهشیار و در صورت عدم دریافت رمز از طریق پیامک، اقدام از بخش مدیریت درخواست های سیستم همآوا و ثبت درخواست اکانت در سامانه پژوهشیار توسط دانشجو ۵- ثبتنام اولیه در سامانه پژوهشیار طبق فرم اعلام مشخصات پایاننامه تصویب شده توسط دانشجو -6 ثبت مشخصات اساتید راهنما و مشاور در سامانه پژوهشیار بر اساس فرم اعالم مشخصات پایاننامه تصویب شده توسط مدیر گروه -7 درخواست ایمیل دانشگاهی از بخش مدیریت درخواست های سیستم همآوا توسط دانشجو -8 دانلود فرم پروپوزال از سایت دانشکده، تکمیل و تایید استاد راهنمای اول توسط دانشجو -9 ثبتنام و بارگذاری فایل پروپوزال تکمیل شده در سامانه ایرانداک توسط دانشجو • زمان انتظار برای دریافت پاسخ از ایران داک 72 ساعت میباشد. -۱0 ثبت پروپوزال، بارگذاری فایل رسید ثبت پروپوزال ایران داک، فایل رسید پیشینه تحقیق ایران داک و گواهیهای کارآفرینی مورد نیاز در سامانه پژوهشیار توسط دانشجو -۱۱ بررسی و تایید پروپوزال با/بدون اصالحات در سامانه پژوهشیار توسط اساتید راهنما و مشاور -۱2 ثبت مشخصات اساتید داور پروپوزال در سامانه پژوهشیار توسط مدیر گروه -۱3 بررسی و تایید پروپوزال با/بدون اصالحات در سامانه پژوهشیار توسط اساتید داور -۱4 بررسی و تایید پروپوزال در سامانه پژوهشیار توسط مدیر گروه -۱5 بررسی، تایید و صدور حکم تصویب پروپوزال و ارسال آن به اساتید راهنما و مشاور در سامانه پژوهشیار توسط معاون پژوهشی دانشکده -۱6 تایید درخواست ثبت پروپوزال در ایران داک توسط کارشناس پژوهش دانشکده